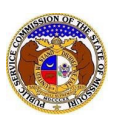

*Gross Intrastate Operating Revenue Field – Statement of Revenue*

The 'Gross Intrastate Operating Revenue' field on the Statement of Revenue submission screen in EFIS should be input using data acquired from the Statement of Revenue form. Please input the amount found in the highlighted field for each utility type.

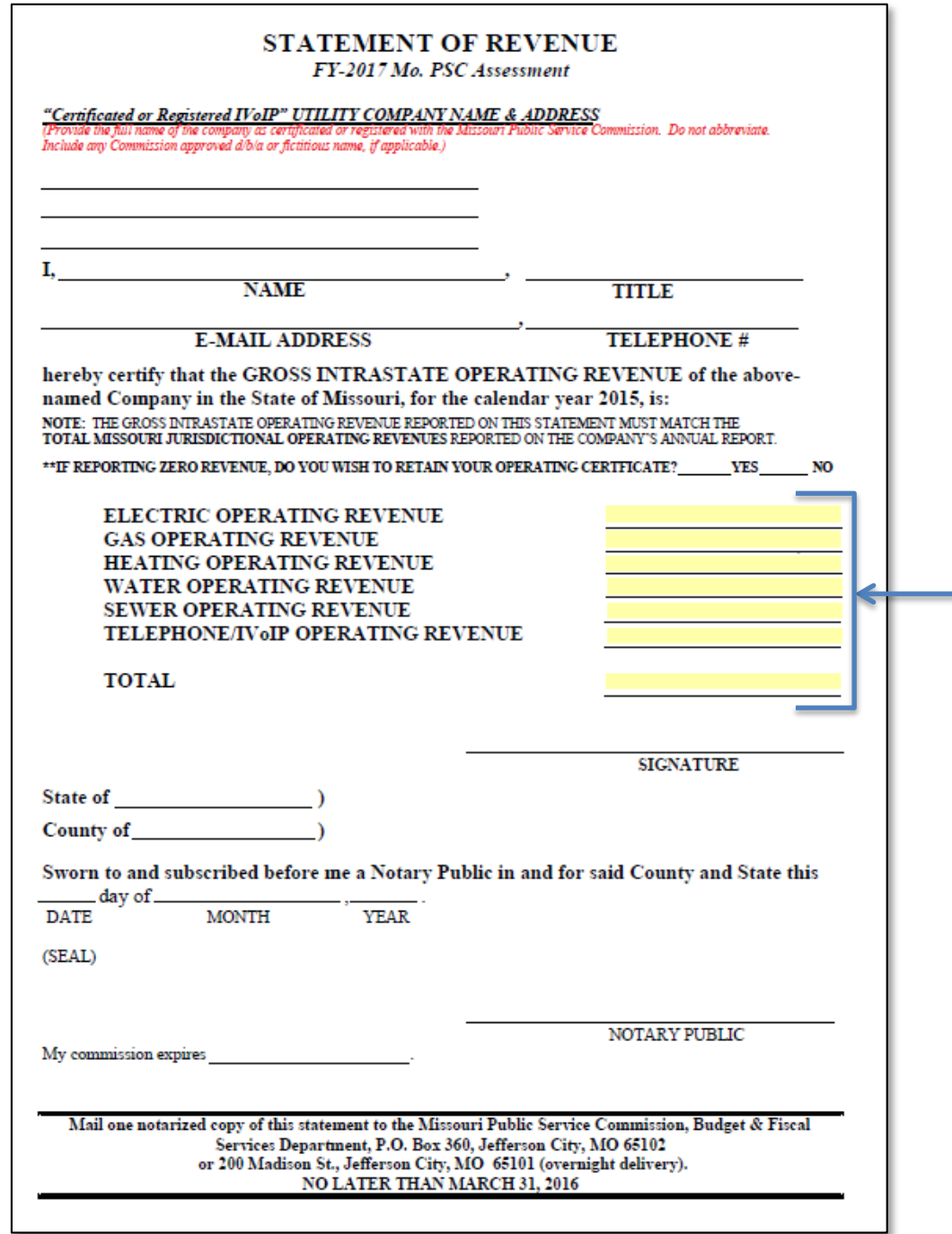

*For additional assistance, please contact the Data Center at (573) 751-7496 or [dcsupport@psc.mo.gov.](mailto:dcsupport@psc.mo.gov)*